Setting Static Ip [Address](http://thedoc2015.westpecos.com/goto.php?q=Setting Static Ip Address Linux Ubuntu Server 12.10) Linux Ubuntu Server 12.10 >[>>>CLICK](http://thedoc2015.westpecos.com/goto.php?q=Setting Static Ip Address Linux Ubuntu Server 12.10) HERE<<<

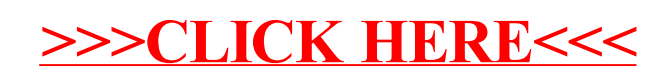